Міністерство освіти і науки України

# Національний університет водного господарства та природокористування

Кафедра обчислювальної техніки

# **04-04-254М**

# **МЕТОДИЧНІ ВКАЗІВКИ**

до лабораторних робіт з навчальної дисципліни **«Управління інноваційними проектами»** для здобувачів вищої освіти першого (бакалаврського) рівня за ОП «Комп'ютерна інженерія» спеціальності 123 «Комп'ютерна інженерія» денної та заочної форм навчання. Частина 2 «Системи управління проектами»

> Рекомендовано науковометодичною радою з якості ННІАКОТ Протокол № 2 від 30.10.2023 р.

Методичні вказівки до лабораторних робіт з навчальної дисципліни «Управління інноваційними проектами» для здобувачів вищої освіти другого (магістерського) рівня за ОП «Комп'ютерна інженерія» спеціальності 123 «Комп'ютерна інженерія» денної та заочної форм навчання. Частина 2. «Системи управління проектами». [Електронне видання] / Соломко М. Т. – Рівне : НУВГП. – 51 с.

Укладач: Соломко М. Т., к.т.н., доцент кафедри обчислювальної техніки.

Відповідальний за випуск: Круліковський Б. Б., к.т.н., доцент, завідувач кафедри обчислювальної техніки.

Керівник групи забезпечення спеціальності «Комп'ютерна інженерія» Круліковський Б. Б.

Методичні вказівки до лабораторних робіт з навчальної дисципліни «Управління інноваційними проектами» частина 2 схвалено на засіданні кафедри обчислювальної техніки. Протокол від 20 жовтня 2023 року № 3.

> © М. Т. Соломко, 2023 © НУВГП, 2023

# **ЗМІСТ**

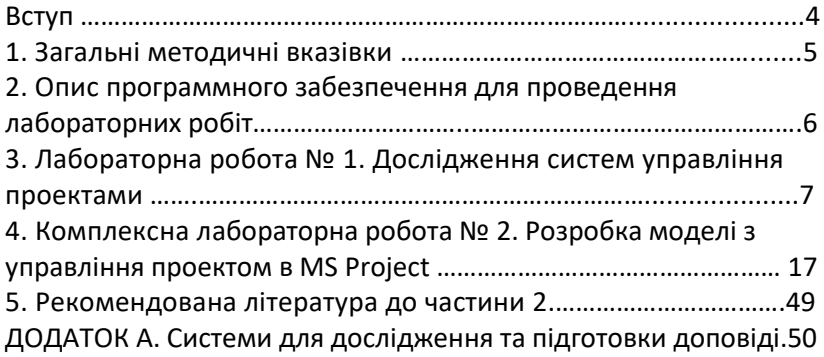

Навчальна дисципліна «Управління інноваційними проектами» є базовою для студентів спеціальності 123 «Комп᾽ютерна інженерія» і тому вимагає ретельного вивчення на лабораторних та лекційних заняттях з впровадженням сучасних технологій навчання, максимально наближених до реальних проектів. Її вивчення призване сформувати у студентів здатність до аналізу та управління проектами в реальних умовах, здатність забезпечити виконання директивних термінів завершення проекту.

Тому лабораторний цикл проводиться з використанням програмного засобу MS Project 16.0 або вищої версії. Можливості Project дозволяють використовувати наступні основні форми представлення інформації:

• Календарний розклад (Calendar).

•Лінійна діаграма або діаграма Гантта (Gantt Chart).

•Лінійна діаграма ходу робіт (Tracking Gantt). Являється різновидом лінійної діаграми. Яка призначена для спостереження ходу робіт і відрізняється лише складом колонок таблиці і формуванням робіт.

• Таблиця даних про завантаження ресурсів та розподілу їх за роботами (Task Usage).

• Сітьова діаграма (PERT Chart).

• Таблиця звітних даних про завантаження ресурсів (Resource Sheet).

• Таблиця завантаження ресурсів (Resource Usage).

•Діаграма завантаження ресурсів (Resource Graph).

Представлені відомості про порядок виконання лабораторних робіт та захист звітів.

Друга частина лабораторного циклу (2 лабораторних роботи, одна з них є комплексною) присвячена розробці мережевого плану виконання робіт проекту у середовищі MS Project 16.0 або вищої версії, методу оцінки завершення проекту та перегляду планів. Для кожної лабораторної роботи вказано порядок підготовки, методика досліджень,

інформаційний зміст, який має бути у звіті з лабораторної роботи, а також наведено орієнтовний перелік контролюючих запитань для перевірки засвоєних знань.

#### **1. Загальні методичні вказівки**

Перед початком першого заняття викладач проводить інструктаж з техніки безпеки у даній лабораторії і правилами протипожежної безпеки при роботі з електричними колами, приладами, й лабораторними стендами. Кожен студент повинен самостійно вивчити перераховані документи і розписом у спеціальному журналі кафедри засвідчити своє ознайомлення з правилами і заходами безпечного виконання робіт у лабораторії.

На першому занятті викладач повідомляє студентам план лабораторних занять на поточний семестр, рекомендує їм необхідну літературу, знайомить із прийнятою методикою підготовки, виконання, а також з порядком захисту звітів з виконаних лабораторних роботах.

Виконання кожної лабораторної роботи складається з трьох етапів:

1. Підготовка до лабораторної роботи, вивчення теоретичного матеріалу, підготовка заготовки звіту з описом назви, мети, досліджуваними функціями та переліком запланованих досліджень роботи, заготовками таблиць для запису експериментальних даних. Перевірку готовності до виконання лабораторної роботи студенти проходять перед її початком. При цьому перевіряється знання досліджуваної моделі, її призначення, вхідні та вихідні дані, основні характеристик. У випадку незадовільної підготовки студенти не допускаються до проведення лабораторної роботи. У процесі підготовки до лабораторної роботи студент повинен чітко усвідомити мету лабораторного дослідження, представлений об'єкт дослідження.

2. Виконання роботи після отримання допуску студентом починається із складання плану дослідження у відповідності із ходом роботи.

3. Оформлення звіту з лабораторної роботи здійснюється в домашніх умовах. Звіт, крім попередніх даних, повинен містити результати виконання лабораторної роботи: таблиці з переліком робіт за проектом, мережеві графіки проекту, аналіз і порівняння отриманих результатів з теоретичними відомостями, пояснення їх відмінностей (при наявності).

Порядок, виконання досліджень у лабораторії:

1. Студент допускається до виконання чергової лабораторної роботи при наявності підготовленої до поточного заняття заготовки та при відсутності незданих звітів з попередніх робіт (2 і більше).

2. Після дозволу виконувати дослідження студент виконує намічені дослідження, по закінченню яких результати пред'являються викладачеві.

3. До протоколу поточної роботи заносяться результати, що отримані студентом на занятті, підписуються викладачем, якщо дослідження виконані в повному обсязі. За отриманими даними оформляється остаточний звіт з роботи.

4. До наступної лабораторної роботи остаточно оформляється протокол і пред'являється викладачеві на наступному занятті для захисту.

5. Протоколи всіх робіт зберігаються у студента до виконання всього лабораторного циклу та використовуються для підготовки до екзамену.

# **2. Опис програмного забезпечення для проведення лабораторних робіт .**

Роботи № 1 - 2 проводяться в MS Word 16.0 або вищої версії та у додатку Project 16.0 або вищої версії.

# Лабораторна робота №1

# **Дослідження систем управління проектами**

## **1. Мета роботи**

- ознайомитись з системами управління проектами. Виконати доповідь по системах управління проектами.

#### **Завдання та порядок виконання роботи**

1. Вивчити навчальний матеріал.

2. Підготовити відповіді на контрольні питання.

**3**.Вивчити системи управління проектами.

4.Підготувати доповідь по одній з систем управління проектами (теми завдань наведено у Додатку А).

5.Виконати аналіз і порівняння досліджених систем.

# **Контрольні питання**

1.Що таке автоматизована система управління проектами?

2.Які системи управління проектами Ви знаєте?

3.Які системи управління проектами працюють через webінтерфейс?

4.Хто і як виставляє критерії при виборі системи управління проектами?

# **Зміст звіту**

1. Назва лабораторної роботи та її мета.

2. Короткі теоретичні відомості та відповіді на контрольні питання.

3. Пояснити відмінності у системах управління проектами.

4. Висновки.

# **2. Теоретичні відомості**

2.1. Огляд систем управління проектами

На сьогоднішній день в Україні на ринку ІТ є досить велика

кількість програмних продуктів, що вирішують задачі по управлінню проектами. Та перш ніж вибрати інструмент, вам потрібно визначити, для вирішення яких задач потрібна система управління проектами, проаналізувати характер діяльності організації з точки зору доцільності застосування проектного планування та управління.

Найбільш поширеним програмним забезпеченням для управління проектами на сьогоднішній день є:

продукти, орієнтовані на автоматизацію послуг:

- ARTA Software - система ARTA Synergy

Epicor Software

- IFS Applications

- Microsoft Project Professional

- Oracle E-Business Suite

- PeopleSoft Project Management

- Primavera

SAP Professional Services Automation

системи управління проектами і завданнями:

Bontg - система управління проектами та відслідковування помилок.

Cerebro - система управління проектами в аудіовізуальній сфері.

- Easy Projects. NET - система для управління проектами, написана на. NET.

- eGroupWare - безкоштовне ПЗ для управління проектами.

- GanttProject - маленька безкоштовна програмка з діаграмою Ганта та ресурсами.

- Kommandcore - платний багатокористувацький вебсервіс з управління проектами, призначений в першу чергу для керівників проектами, заснований на методології гнучкої розробки.

- OpenProj - безкоштовна, відкрита альтернатива Microsoft Project.

OnePoint Project

- PayDox - система управління документами, завданнями і спільною роботою співробітників.

- Project Kaiser - веб-орієнтована система управління проектами і завданнями з підтримкою wiki і розвиненими засобами взаємодії користувачів.

- ProjectMate - Російська PSA-система автоматизації професійної діяльності. Крім модуля управління проектами має масу функцій, затребуваних в компаніях сфери консультаційних послуг - починаючи від обліку часу і закінчуючи виставленням рахунків (білінгом).

- Redmine - безкоштовний багатокористувацький вебсервіс, орієнтований на специфіку IT-проектів і розробників.

TeamLab - система для управління проектами, документами та спільної роботи.

- TrackStudio Enterprise - система управління завданнями. Є експорт в MS Project.

- Trac - інструмент управління проектами та відслідковування помилок в програмному забезпеченні.

- Web2Project - відкрите безкоштовне веб-додаток для управління проектами (проект заснований на коді dotProject).

2.2. Найпоширеніші системи управління проектами.

2.2.1. Microsoft Project

Виробник Microsoft Corp. (США) (http://www.microsoft.com/project).

Microsoft Project є на сьогодні найпоширенішою в світі системою управління проектами (за даними корпорації Microsoft, на сьогоднішній день число тільки зареєстрованих користувачів наближається до 8 мільйонів). У багатьох західних компаніях MS Project розглядається як стандартний компонент Microsoft Office, і навіть рядові співробітники здатні використовувати його для планування робіт. Останньою версією системи є Microsoft Project Professional.

Пакет MS Project, роботі з яким присвячена дані методичні вказівки, зазвичай позиціонується як непрофесійний інструмент,

орієнтований на управління проектами в малих і середніх підприємствах. Тим не менш, він не тільки має великий набір базових функцій, але і підтримує велику кількість інших, властивих пакетам професійного рівня.

# 2.2.2. Open Plan

Виробник Welcom Corp. (США) дистриб'ютор в Україні компанія ЛАНІТ (http://www.projectmanagement.ru).

Open Plan - система планування і контролю великих проектів і програм. Основні відмінності системи: потужні засоби ресурсного і вартісного планування, ефективна організація багатокористувацької роботи та можливість створення відкритого, масштабованого рішення для всього підприємства.

Open Plan поставляється в двох варіантах - Professional і Desktop, - кожен з яких відповідає різним потребам виконавців, менеджерів та інших учасників проекту.

Існує локалізована версія продукту.

2.2.3. Primavera Project Planner

Виробник Primavera Systems, Inc. (США) (http://www.primavera.com), дистриб'ютор в Росії - компанія ПМСОФТ (http://www.pmsoft.ru).

Центральний програмний продукт сімейства, Primavera Project Planner (РЗ) застосовується для календарно-мережного планування та управління з урахуванням потреб в матеріальних, трудових і фінансових ресурсах середніми та великими проектами у різноманітних областях, хоча найбільше поширення даний продукт одержав у сфері керування будівельними та інженерними проектами.

2.2.4. SureTrak Project Manager

Виробник Primavera Systems, Inc. (США) (http://www.primavera.com), дистриб'ютор в Україні - компанія ПМСОФТ (http://www.pmsoft.ru).

Крім РЗ, компанією Primavera Systems поставляється полегшена система для управління проектів - SureTrak. Цей повністю русифікований продукт орієнтований на контроль виконання невеликих проектів або / та фрагментів великих проектів. Може працювати як самостійно, так і спільно з РЗ в корпоративній системі управління проектами.

2.2.5. Spider Project

Виробник Spider Technologies Group (Росія) (project.ru).

Російська розробка Spider Project відрізняється потужними алгоритмами розподілу обмежених ресурсів і великою кількістю додаткових функцій. Система спроектована з урахуванням потреб, особливостей і пріоритетів Російського ринку.

Spider Project поставляється в двох варіантах - Professional і Desktop.

2.2.6. Project Expert

Виробник Про-Инвест Консалтинг (Росія) (http://www.proinvest.com).

Російська розробка Project Expert забезпечує побудову фінансової моделі підприємства, аналіз фінансової ефективності бізнес-проектів, розробку стратегічного плану розвитку і підготовку бізнес-плану. Система рекомендована до використання держструктурами федерального і регіонального рівня як стандартний інструмент для розробки планів розвитку підприємства.

2.2.7. 1С-Рарус: Управління проектами

Виробник 1С-Рарус (Росія)

Російська розробка на платформі бухгалтерської системи «1C: Підприємство» версії 8.0. Призначена для планування, організації, координації і контролю проектних робіт і ресурсів. Типове рішення розроблене тільки засобами та методами програми «1C: Підприємство» і являє собою додаток до компоненти «Бухгалтерський облік» програми «1C: Підприємство» версії 8.0.

Управління проектами інтегрується з будь-якими конфігураціями, які використовують компоненту 1C «Бухгалтерський облік».

2.3. Системи управління проектами, що працюють через web- інтерфейс

2.3.1. Teamwork Project Manager

Виробник Digital Crew, Ирландия (Офіційний сайт: teamworkpm.net)

Система управління проектами. Задовільняє майже всі вимоги, за винятком обліку фінансів. Розрахувати бюджет проекту та керувати рахунками необхідно в іншому місці. Не містить нічого зайвого. Хороший користувальницький інтерфейс, багато ajax і точно в тих місцях, де це потрібно. Система є цілком передбачуваною, вибираємо проект — і ясно бачимо всі завдання і сповіщення по ньому. Щоб додати завдання до списку, повідомлення або файл до проекту, немає необхідності перезавантажувати сторінку. Є російський інтерфейс.

2.3.2. DeskAway

Перша версія DeskAway була розроблена в 2005р. засновники Sahil та Sitanshi Parikh. (Офіційний cайт: deskaway.com)

Функціонально ця система досить схожа на Teamwork Project Manager. Також є повний список функцій по управлінню проектами і відсутність фінансового обліку. Але немає цілісності системи: в одному випадку сторінка працює без перезавантаження, в іншому його вимагає, частково дані виводяться в поточному готовому вікні, а десь потрібно налаштовувати перегляд...

Інтерфейс управління зручний та простий. Але є недоліки: меню містить лише 3-4 рівні, що для масштабних проектів досить мало. В випадаючому меню пункту задачі можна побачити пункт всі задачі і додавати задачі. Та всі свої задачі інтерфейс вирішує : Ви навряд чи помилитесь при пошуку свого проекту і задач у ньому.

2.3.3. Intervals

Розробник компанія Pelago створена в 2000 році. Сервіс веб-додатку управління проектами розроблено в 2005 році, а в 2006 додано до загального доступу. (Офіційний сайт:

myintervals.com)

На перший погляд на інтерфейс досить заплутано. Насправді все не так страшно. Інтерфейс досить зручний якщо з ним розібратися і звикнути до нього. Потужні системи фільтрів, сортування та інші можливості керування вмістом дозволяють вам гнучко управляти вашими проектами, але звичайно це позначається на інтерфейсі.

Дана система управління проектами підтримує всі основні функції, але трохи в більшому обсязі, ніж попередні системи. Крім того, тут присутня система виставлення рахунків на основі витраченого часу, в якій можна задати навіть список ваших фахівців і їх ставку.

Так щоб додати завдання, вам доведеться натиснути кнопку додати завдання і дочекатися завантаження сторінки. З іншого боку при наведенні мишки на задачу або проект ви моментально отримаєте інформація про нього у вікні-підказці. Так що розробникам потрібно лише довести деякі частини інтерфейсу до розуму і вийде відмінний інструмент для управління проектами.

#### 2.3.4. activeCollab

Розробник Сербська компанія A51 Doo (Офіційний сайт: activecollab.com).

Інтерфейс системи будується навколо проекту. Зайшовши в потрібний нам проект, ми бачимо всі завдання і файли з ним пов'язані. Все дуже зручно, красиво і на своїх місцях. Тут ми бачимо і віхи проекту, і завдання, і форуми, і файли, і дошки, і управління часом, загалом все, що потрібно для управління проектом.

Також варто відзначити функціонал виставлення рахунків і контролю їх оплат. Але все-таки залишається відчуття низької опрацювання цього функціоналу.

В активі цієї системи зручний інтерфейс і хороша функціональність, але головним її достоїнством і відмінністю від інших систем є можливість установки системи до себе на

хостинг. Багато хто відмовляється від використання веб-систем управління проектами через острах збереження особистих даних та їх приватності. З цією системою ви зможете всі свої проекти тримати при собі.

Інше достоїнство системи випливає з попереднього. Раз ми ставимо її до себе на хостинг, значить можемо і як завгодно модифікувати її (в рамках ліцензії звичайно). На сайті вже представлено каталог модулів для activeCollab, а також локалізації для нього, включаючи російськомовну.

#### 2.3.5. Worksection

Українська розробка системи управління проектами. (Офіційний cайт: worksection.com)

Это онлайн система управління проектами, зручна з гарним інтерфейсом.

Переваги:

- Зручний і простий інтерфейс — зрозумілий недосвідченому користувачу;

- Досить помірна ціна;
- Працює на російській чи англійській мові;
- Може розташовуватись у власному домені;

- Онлайн сервіс — встановлювати і налаштовувати нічого не потрібно.

Зрозуміла мова користування та підтримки розробникми російська. Досить велика увага до користувачів, увага до дрібниць, відмінна реалізація існуючих функцій.

2.4. Критерії вибору системи управління проектами

Переглянувши велику кількість систем, перед остаточним вибором ми повинні визначити критерії яким повинна відповідати наша система. Ці критерії можуть змінюватись, в залежності від потреб організації, досвіду працівників, та бачень керівником проекту своїх цілей.

Отже, які критерії вибору можуть бути поставлені при виборі, що чекати від системи управління проектами:

- проекти і завдання: кожен проект може містити необмежене число завдань, які можуть бути зібрані в віхи (milestone), при цьому є можливість обговорювати завдання. Всі зміни в проекті можна отримати на e-mail або по sms;

- облік часу виконання завдань: бажано мати можливість враховувати час виконання кожного завдання і проекту цілком. Для кожного співробітника можна подивитися що він робить і скільки часу на що витрачає;

- внутрішній месенджер для обміну повідомленнями всередині проекту або всієї системи;

- інформаційна-дошка: якась дошка для складання документації по проектам, FAQ, описів можливостей і т.п. зі спільним доступом;

- проект типу продаж : різновид проекту, яка описує продаж товару з каталогу клієнту;

- звіти та вибірки за різними параметрами з усіх даних;

- контроль прав доступу: він повинен бути гнучким;

- облік бюджету: також потрібно відслідковувати скільки грошей і на що було витрачено в проекті і скільки надійшло від клієнта;

- компанії та контакти: переглядати список контактів, з угрупованням їх по компаніям. Зайшовши в будь-який контакт і компанію можна побачити список пов'язаних елементів;

виставлення рахунків: можна сформувати рахунок на оплату клієнтові на основі вже введених завдань, віх або постфактум по витраченому часу;

- необхідність наявності API для експорту кінцевого результату на обраний сайт;

- вартість: повинна бути прийнятною для покупки невеликою (великою, малою) компанією.

Ці критерії можуть бути змінені, висунуті частково, або призначені по пріоритетності.

Вибирати систему тільки по числу підтримуваних функцій нерозумно. Тут явно переможе наймасштабніша система з величезною кількістю можливостей і абсолютно

перевантаженим інтерфейсом. У представлених системах не завжди є весь перелік можливостей з описаних вище, але у багатьох з них є потенціал їх досягти. Тому основними критеріями вибору будуть чіткість реалізації функції, зручність користування системою і максимум можливостей зі списку.

Отже, при виборі системи мі повинні чітко визначити: набір функцій, які вона повинна виконувати, пріоритет і значимість цих функцій, зручність використання, вартісні показники та окупність.

Для виконання наших лабораторних робіт, ми пропонуємо використовувати найбільш доступну та поширену систему управління проектами MS Project.

# **Література**

1. Інформаційні системи в менеджменті : підручник / В. О. Новак, Ю. Г. Симоненко, В. П. Бондар, В. В. Матвєєв. К. : Каравела : Піча Ю. В., 2008. 616 с.

2. Писаревська Т. А., Городній О. В. Інформаційні системи в управлінні персоналом та економіки праці : навчально-методичний посібник для самост. вивч. дисц. / Мінво освіти і науки України, Київський нац. економічний ун-т ім. Вадима Гетьмана. К. : КНЕУ, 2006. 284 с.

3. Татарчук М. І. Корпоративні інформаційні системи : навчальний посібник / Мін-во освіти і науки України, Київський нац. економічний ун-т. К. : КНЕУ, 2005. 291 с.

# Комплексна лабораторна робота № 2

#### **Розробка моделі з управління проектом в MS Project**

#### **Мета роботи:**

- навчитись працювати в середовищі MS Project. Розробити модель виконання проектних робіт.

#### **1. Завдання та порядок виконання роботи**

1. Вивчити навчальний матеріал.

2. Підготовити відповіді на контрольні питання.

1.Познайомитись з системою управління проектами MS Project.

2.Користуючись теоретичними відомостями виконати розробку моделі по управлінню проектом згідно визначеної тематики.

3.Оформити проект у вигляді звіту про виконання проекту з плановими і фактичними показниками.

#### **Контрольні питання**

1.Дайте визначення MS PROJECT?

2.Як починають реалізувати план проекту по управлінню?

3.Які складові містить проект в MS PROJECT?

4.Що таке робота, як описати, які характеристики?

5.Як проставити час виконання роботи на проекті (ранній початок, однакове закінчення, тощо)?

6.Діаграма Гандта, вигляд, призначення.

7.Критичний шлях проекту.

8.Запуск проекту, відслідковування виконання, внесення змін під час роботи проекту.

9.Види ресурсів на проекті, опис, призначення, використання.

10.Віхи проекту.

11.Що таке фільтр, призначення фільтру, їх застосування? Стандартні фільтри, фільтри користувача.

# **Зміст звіту**

1. Назва лабораторної роботи та її мета.

2. Короткі теоретичні відомості та відповіді на контрольні питання.

3. Пояснити створення проекту в середовищі MS Project.

4. Висновки.

# **2. Теоретичні відомості**

2.1. Основні характеристики системи управління проектами MS Project.

Методологія управління проектами розглядає весь життєвій цикл проекту, включаючи наступні стадії:

- формулювання цілей проекту;
- маркетинг;

• розробка фінансового плану проекту та пошук цілей;

• формування приємної суспільної думки про проект в цілому і його учасниках, екологічні аспекти його реалізації;

- проектні роботи;
- виробництво;
- збут та реалізація продукції;
- обслуговування після продажу.

Для методології управління проектами характерне признання неможливості зробити реалізацію проекту абсолютно ритмічною у всіх компонентах. При реалізації якісно відмінних один від одного фаз життєвого циклу проекту інтенсивність роботи різних виконавців суттєво

змінюється. Для управління проектами на кожній стадії характерний цілісний підхід до проекту у всіх його аспектах: фінансових, адміністративних, технічних, промислових, технологічних, екологічних тощо. Управління проектами в значній мірі орієнтовано не тільки на сам проект, а також і на те середовище, в якому він реалізується, і припускає збалансоване сполучення інтересів всіх учасників проекту, їх відповідальності та прав. До числа учасників проекту відносяться заказники, споживачі, інвестори, постачальники, учасники робіт, команда управління проектом.

Для управління проектами характерно формування груп управління проектами з головою менеджерами проектів, яким вище керівництво компанії передає необхідні повноваження, і на яку покладається відповідна повнота відповідальності за реалізацію проекту. Така відповідальність звичайно розповсюджується на всі стадії життєвого циклу у всіх аспектах. Група управління проектом може бути повністю автономною (включаючи в себе всіх необхідних для управління реалізацією проекту спеціалістів). В інших випадках група управління проектом може мати в своєму складі тільки менеджера проекту з мінімальним штатом при тому, що під їх управлінням до реалізації проекту можуть притягатися необхідні спеціалісти відділів та служб компанії ( це характерно для матричної організації, при якій спеціалісти функціональних відділів являються підлеглими начальникам своїх відділів, але виконуючи роботу, яку планують їм групи управління проектами). Така схема часто застосовується в великих компаніях.

Реалізація матричної схеми управління проектами потребує застосування економічних методів управління в

фірми та ефективної системи зворотного зв'язку, основаної на повні, точній та достовірній звітності. Організація такої системи звітності, як показує досвід, потребує продуманого підходу до системи оплати праці і до можливості групи управління проектом впливати на функціонування організаційної структури. При реалізації проектів великими компаніями, наприклад, можливе застосування організаційної системи управління, включаючи:

• вище керівництво, яке відповідає за формулювання філей розвитку компанії, прийняття стратегічних рішень та стійке функціонування своїх компаній;

• груп управління проектами, кожна з яких відповідає за свій проект;

• лінійного керівництва фірм-контрагентів, відділів і т. д. які відповідають за виконання планів, встановлених їх підрозділами виходячи з графіків реалізації проектів;

• диспетчерські служби, які відповідають за координацію планів робіт учасниками проекту, вирішують ресурсні конфлікти (ресурсний конфлікт виникає у випадках, коли для виконання робіт потреба в деякому ресурсі перевищує його наявність. Такі конфлікти неминучі і повинні вирішуватися на основі поставленої вищим керівництвом системи пріоритетів), контролюють виконання планів та здійснюють оперативне рішення.

Яка б форма організації управління проектами не застосовувалась би в компанії , для неї особливо важливі процеси управління змінами. Це пов'язано з тим, що навіть для тих хто має великий досвід роботи в ринковій економіці фірм, характерна необхідність постійно передавлювати підходи для підвищення своєї

ефективності. Це потребує розуміння виключної важливості задоволення потреб конкретних заказників (саме заказники платять заробітну платню), критичного підходу до своєї діяльності, постійної готовності відказуватися від основних методів та форм роботи на користь більш ефективних.

Важливим являється формування командного духу, в якому «місцеві» інтереси всіх структурних підрозділів підлягають загальним, стратегічним інтересам компанії. Для цього необхідно орієнтувати організаційну структуру не на виконання окремих функцій, а на відповідальність за процеси, які зв'язані з досягненням цілей окремих проектів та компанії в цілому. Звичайно, в свою чергу процеси можуть складатися із окремих функцій, але об'єднання функцій в процеси (їх часто називають бізнес-процесами) придає функціям зовсім інший сенс, потребує від персоналу орієнтуватися перш за все на стратегічні цілі проектів та компанії.

В цілях створення потрібного психологічного клімату персоналу будь-якій компанії необхідно прививати розуміння необхідності залучення заказників високою якістю продукції при максимально коротких циклах виконання контрактів.

Звичайно, в кожному проекті є специфічні для кожної прикладної області процеси. Але наряді з ними практично в кожному проекті присутні процеси загальні для всіх прикладних областей, які і розглядаються в управління проектами і являються його сутністю. Методика управління для всіх них має єдину структуру, в якій виділяють наступні групи основних процесів:

- Процеси ініціалізації
- Процеси планування

- Процеси виконання
- Процеси аналізу
- Процеси управління
- Процеси закінчення

Процеси перерахованих груп тісно пов'язані між собою і на різних стадіях будь-якого проекту вони реалізуються з різною інтенсивністю. Взаємозв'язок основних груп процесів управління проектом зображено на рис. 2.1.

Сутністю процесів ініціалізації являє собою прийняте рішення про керуючий перехід проекту з одної фази в іншу.

Процеси планування призначені забезпечити всебічну розробку планів виконання проекту. На практиці для планування зусилля прикладаються відповідно до цілей проекту та користі, отриманої при плануванні інформації. Для управління проектами характерно признання неминуче відхилення реалізації кожного проекту від плану, навіть якщо план ідеальний. Необхідно розуміти, що передбачити все попередньо неможливо, а також непередбачені обставини являються неминучі. Тому для методології управління проектами характерна відмова від змог передбачити всі дрібниці на самих ранніх стадіях проекту і в відповідності з нею рівень деталізації графіків повинен відповідати глибині перспективи, на яку вони орієнтовані. Це дозволяє широко використовувати відносно спрощені графіки, в яких відсутня зайва деталізація, що повинно забезпечуватися постійною готовністю звернути знову на непередбачені обставини, які з'являються в користь проекту за рахунок їх своєчасного та відкритого розгляду. При такому підході в учасників проекту немає необхідності скривати небажані обставини

чи розглядати їх вибірково.

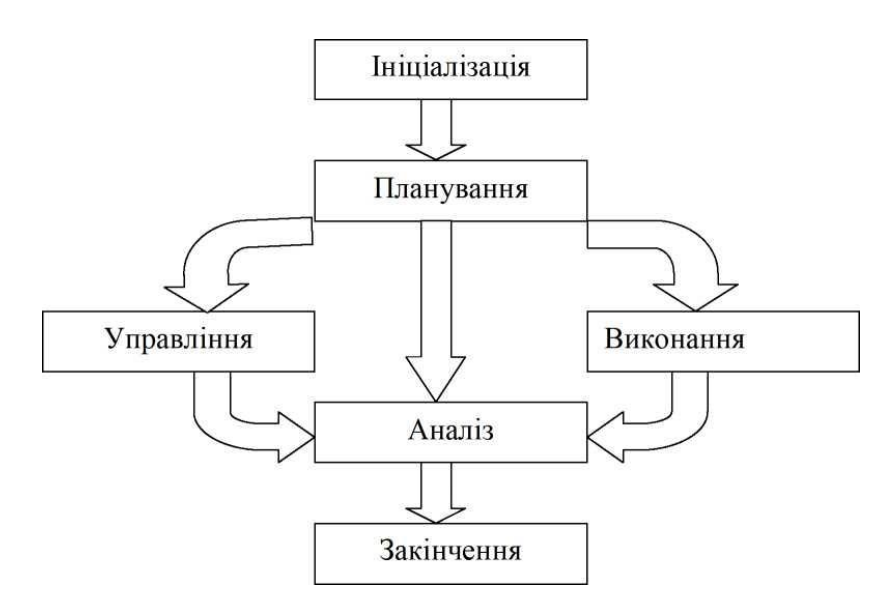

# Рис. 2.1 - Принципова схема взаємозв'язку основних груп процесів управління проектами

Слід звернути увагу, що ряд процесів планування мають чіткі логічні та інформаційні взаємозв'язки та виконуються встановленому порядку майже у всіх проектах. Такі процеси розглядаються як основні процеси планування. Їх склад і схема взаємозв'язку процесів планування, побудована з урахуванням цього положення, наведена на рис 2.2.

Важливим аспектом планування являється планування цілей проекту. В сучасних умовах реалізації майже любого проекту повинна забезпечувати досягнення достатньо складної системи цілей, які стоять при реалізації проекту перед фірмою чи підприємством. В умовах ринкової економіки ця система цілей як правило включає в себе:

• досягнення бажаючого рівня рентабельності;

• досягнення та збереження стійкості фінансового положення;

• розширення об'єму продаж і т.д.

Разом з тим, цілі проекту не повинні зводитися до сугубо утилітарним. Більш того, основна ціль проекту обов'язково повинна бути зв'язана з намаганням компанії чи фірми до ідеалу, з утвердженням її позиції на вибраному сегменті ринку. Планування цілей проекту тісно пов'язана з управлянням цілями, які можуть уточнюватися чи навіть трансформуватися в ході реалізації проекту.

Планування будь-якого проекту припускає розробок бюджету зв'язаних з його реалізацією витрат виходячи із того, що всі види ресурсів представляють собою затримуючі реалізацію проекту фактори.

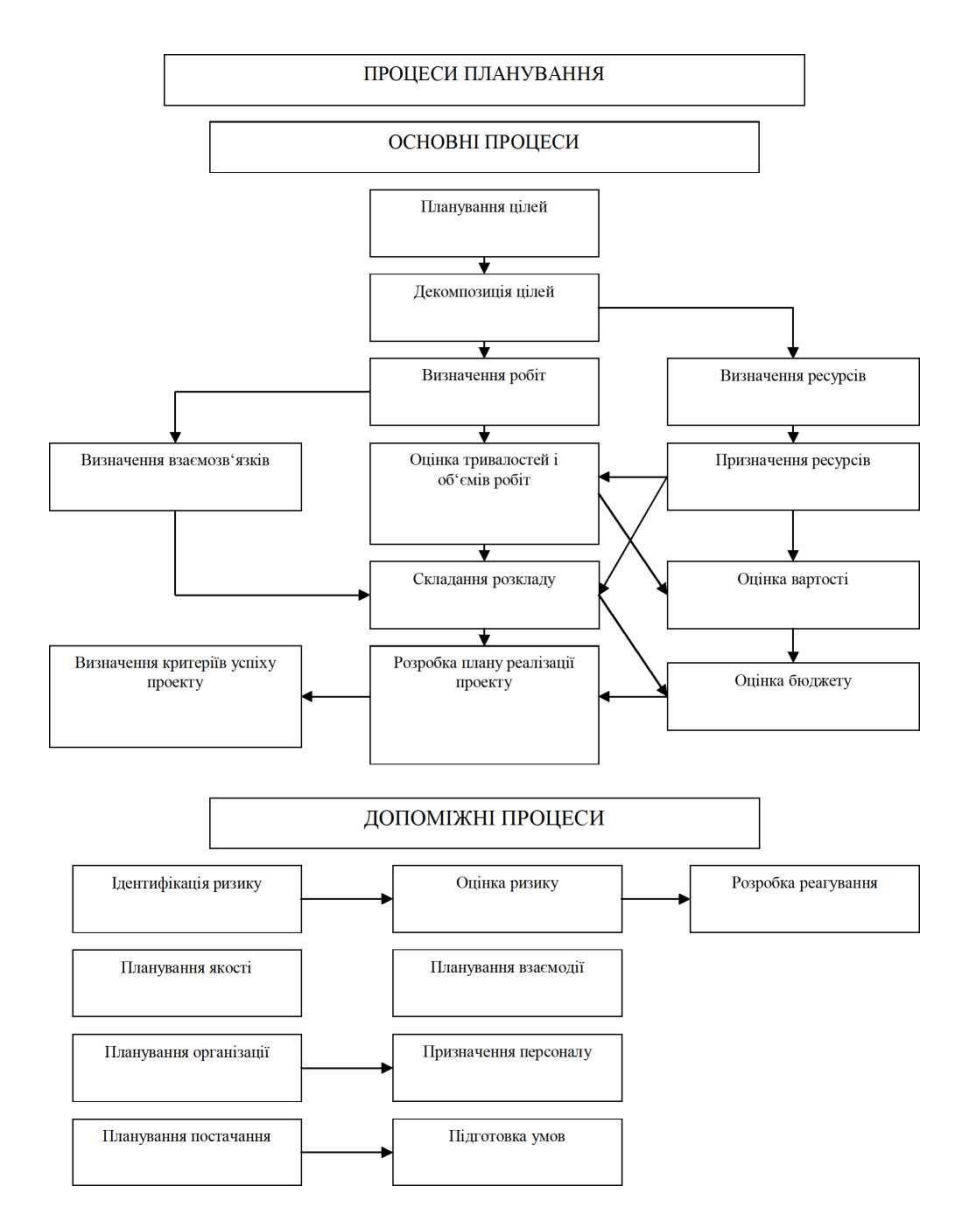

Рис. 2.2 Принципова схема процесів планування Основою для планування проекту являє собою графік

його реалізації. В залежності від стадії реалізації проекту, накопиченого досвіду та рівня управління можуть використовуватися різні графіки, але визначною вимогою до графіків реалізації проектів являється їх комплексність, яка визначається урахуванням всіх потенційних затримуючих факторів. Нехай графік буду збільшеним, але він повинен, по можливості, врахувати всіх виконавців та всі стадії робіт.

*Процеси аналізу* включать в себе аналіз як плану, так і виконання проекту

Аналіз плану повинен відповісти на питання про те, наскільки план реалізації проекту задовольняє пред'явлені до проекту вимоги, а також очікуванням учасників проекту. Результатом аналізу плану являється оцінка показників плану групою управління проектом та іншими учасниками проекту. Результатом аналізу плану може бути, наприклад, рішення про необхідність прийняття організаційнопланових рішень і відповідні змінам вихідних даних для розробки плану. В такому випадку необхідно розробити новий варіант плану реалізації проекту. В кінцевому рахунку, результатом аналізу плану повинно бути прийняття його в якості базового плану проекту, який в майбутньому стане основою для кількісної оцінки виконання .

Процеси аналізу ходу реалізації проекту призначені для оцінки стану та прогнозу очікуваних показників проекту, їх відповідність тим критеріям та обмеженням, які визначені на стадії планування. Такі критерії не можуть бути універсальними, але практично завжди в число основних обмежень та критеріїв успіху будь-якого проекту по визначенню входять ступінь досягнення цілей, строки, якість та вартість проекту. Якщо аналіз реалізації проекту

призводить до негативного прогнозу, то це може являти основою для рішення про необхідність корегуючи дій.

Процеси аналізу, як і процеси планування, можливо розділити на основні та додаткові (рис. 2.3). До основних відносяться ті , які прямо пов'язані з цілями проекту та показниками, які характеризують успішність виконання проекту. Додаткові процеси пов'язані з аналізом факторів, які впливають на цілі та критерії успішності проекту.

Під *процесами виконання проекту* (рис 2.4) розуміють процеси реалізації складеного плану. Важлива їх особливість полягає в тому, що показники, які визначають хід роботи та отримані результати, повинні регулярно аналізуватися для того, щоб виявити відхилення від наміченого плану та оцінити їх вплив на нього.

Тому основним із цих процесів являється процес виконання затвердженого плану проекту.

*Процеси управління* (рис 2.5) виконанням проекту включають розробку та реалізацію рішень про необхідні управляючі дії, які мають ціль успішну реалізацію проекту. Якщо проект реалізується в строгій відповідності з планом, то управління зводиться до доведенню до учасників проекту планових завдань і до контролю їх реалізації.

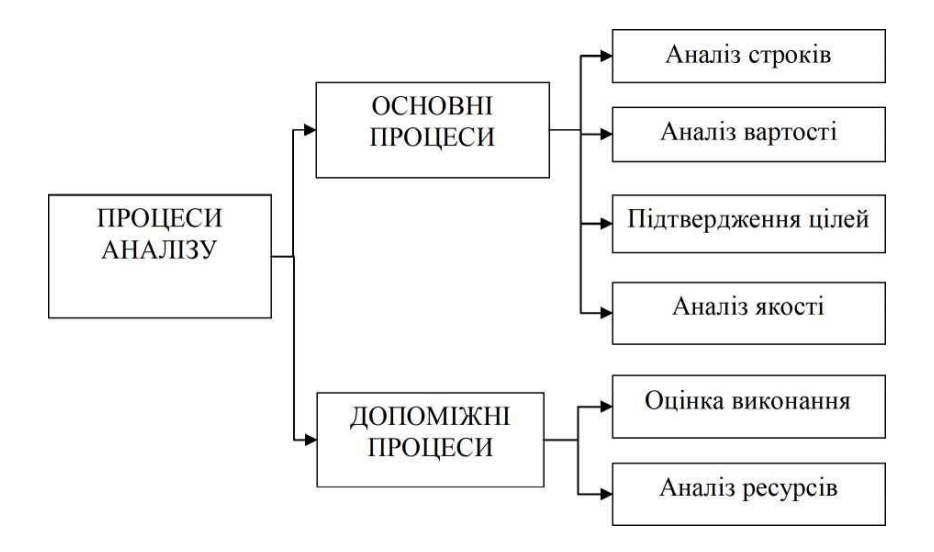

Рис. 2.3. Принципова схема процесів аналізу

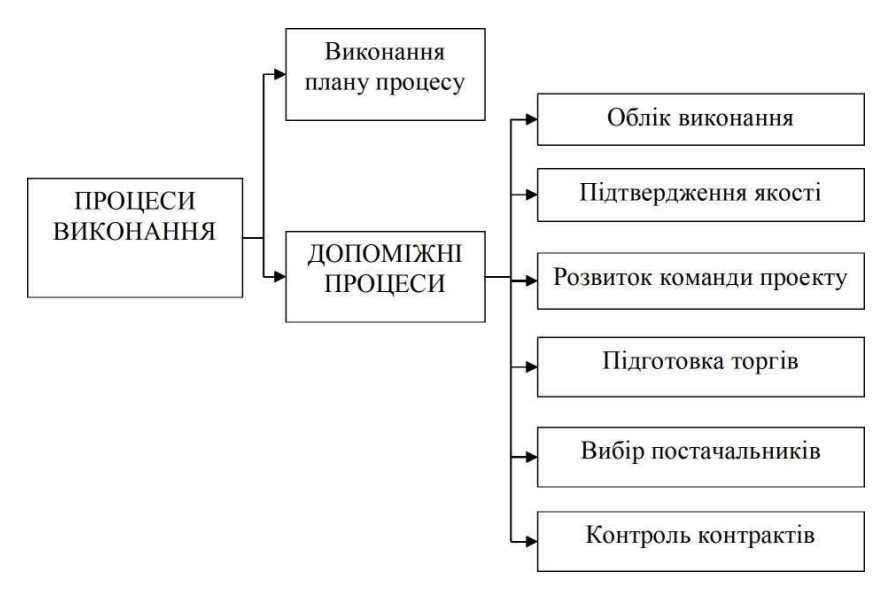

Рис. 2.4. Принципова схема процесів виконання

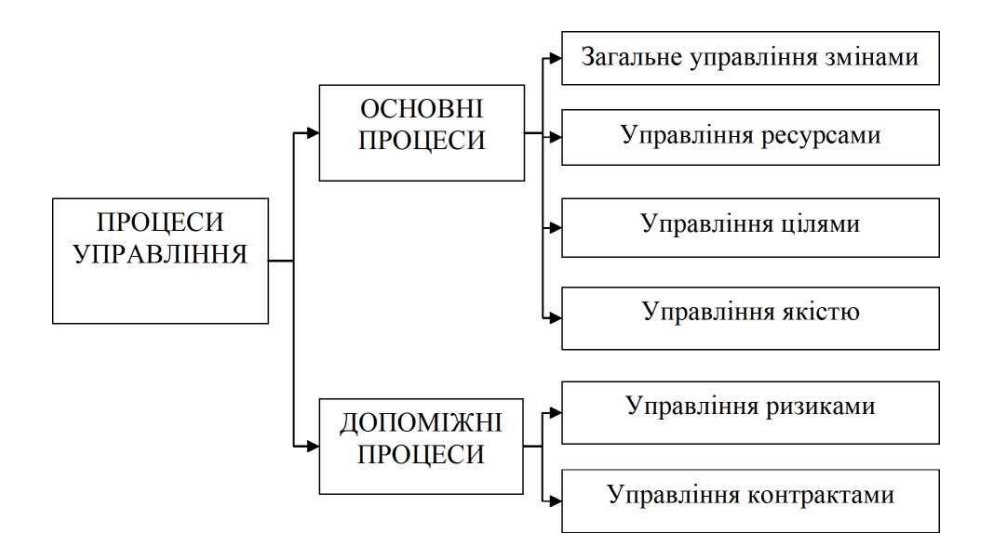

Рис. 2.5. Принципова схема процесів управління

На відміну від того, у випадках, коли в результаті виконання процесів аналізу (рис. 2.3) буде виявлено відхилення показників реалізації проекту від планових, процеси управління призначені для того, щоб цілеспрямовано скорегувати план реалізації проекту,

При реалізації всієї сукупності процесів управління найбільше значення має управлінське рішення по використанню ресурсів та технологій їх часто розглядають в кості основних управляючих факторів), тоді як контракти, організацію та персонал і взаємодію розглядають як допоміжні управляючі фактори.

*Процеси завершення* проекту мають за свою мету забезпечити упорядковане завершення проекту. Включаючи закриття заключних контрактів, кінцеві

розрахунки зі всіма учасниками проекту, документальне оформлення необхідних рішень та накопичення звітних документів, необхідних для вивчення досвіду в цілому.

Приведений опис дозволяє зробити висновок про те, що багато процесів управління проектами потребують реалізації трудомістких, однотипних і чисто формальних процедур. Велика частина таких процедур пов'язана з обробкою графіка реалізації проекту.

Тому в практику управління проектами увійшло використання спеціалізованих програмних засобів, призначених для підтримки найбільш трудомістких та рутинних процедур, без яких неможливо забезпечити виконання найбільш важливих процесів управління проектами - системи управління проектами.

Системи управління проектами призначені в основному для підтримки засобами інформаційних технологій розробки графіків реалізації проектів, від слідкування ходу та результатів робіт, а також аналіз виконання робіт у зіставленні нанесеними витратами та прогнозування показників завершення проекту.

Для всіх систем управління проектами характерно наступне:

1. Основними елементами проекту є роботи, ресурси та призначення (мається на увазі призначення ресурсів роботам), які формуються з врахуванням сутності конкретного проекту.

2. Модель реалізації проекту (*графік*) формується таким чином, що всі роботи в проекті відображають технологічну послідовність їх виконання з врахуванням ієрархічної структури робіт проекту.

3. Ієрархічна структура робіт дозволяє забезпечити цільове формування необхідних для реалізації проекту

пакетів робіт і попереднє розподілення по ним основних видів витрат.

4. Важливими видами ресурсів, контролю яких приділяється найбільша увага: час, ресурси та фінансове забезпечення.

5. Для систем управління проектами характерна наявність баз даних попередньо визначеної структур, які містять пойменовані дані (показник), багато з яких мають попередньо визначений сенс. З таким показниками в системах управління проектами зіставляються правила їх автоматичного обчислення, чи набір допустимих значень. В якості основних груп даних, які описують кожній проект незалежно від його сутності, можливо виділити:

• опис робіт проекту;

• опис взаємозв'язку робіт ;

• розподіл ресурсів для робіт проекту (призначення);

• Календарний розклад всього проекту в цілому (чи основних видів ресурсів).

6. Крім полів, сенс яких визначений попередньо, системи управління проектами дозволяють формувати поля, визначених користувачем. Поля можуть описувати як графік в цілому, так і роботи чи ресурси, які входять до його складу.

7. В якості основної методики розрахунку основних показників графіку проекту використовується добре зарекомендований метод критичного шляху - основа методів сітьового планування і управління. Під методом критичного шляху розуміють сукупність методик та формул сітьового планування та управління, які забезпечують автоматичний розрахунок для всіх робіт графіку моментів раннього та пізнього початку, раннього та пізнього кінця, а

також повних та вільних резервів часу. Роботи, які мають від'ємний чи нульовий резерв часу, вважається, що вони знаходяться на *критичному* шляху. Часто включають до складу критичного шляху роботи, які мають достатньо малий, не перевищуючий деякої наперед заданої малої додатної величини. Такі роботи визначають строк закінчення всього проекту і потребують до себе підвищеної уваги збоку керівництва. В деяких системах управління проектами додатком до методу критичного шляху можуть використовуватися і інші методики сітьового планування та управління (наприклад. методи статичного моделювання тривалості робіт PERT чи Monte-Carlo).

8. В якості основного засобу представлення даних про проект в системах управління проектами зазвичай використовують лінійні діаграми (за кордоном, їх називають діаграмами Гантта на честь їх винахідника). Під лінійною діаграмою розуміють перелік робіт проекту (упорядкованої будь- яким чином), поєднаної з тимчасовою діаграмою, на якій в масштабі часу зображені процеси виконання робіт. Таблична частина лінійної діаграми може містити будь-яку кількість колонок з показниками робіт.

9. В пам'яті ПК при створені системи управління проектами засобами програмування формуються сукупності правил та процедур розрахунку значень одних показників по відомим зайченям, інших. Як правило, з метою підвищення гнучкості систем управління проектами та створення додаткових зручностей для користувачів підтримуються альтернативні способи та схеми розрахунків.

10. Сукупність заповнених полів бази даних і процедур розрахунків формують модель графіку проекту,

яка навіть в умовах існування неповної та неточної інформації дозволяє вивчати реакцію моделі на характерні зовнішні дії і на цій основі прогнозувати розвиток ситуації.

11. Велика увага в системах управління проектами приділяється наочного представлення результатів розрахунків, причому встановилися наступні форми представлення даних:

• лінійна діаграма;

• сітьова діаграма взаємозв'язку робіт;

• діаграма потреб ресурсів, яка може бути представлена в графічній або табличній формах;

• розклад робіт, які визначають в розрізі календарних дат завантаження ресурсів з розподілом на конкретні роботи.

12. В кожній із перекислених вище основних форм можуть бути представленні всі дані чи їх підмножина, яка визначається за деяким критерієм (умовою).

13. Системи управління проектами допускають внесення будь-яких змін в графіку, які відображають просування робіт по проекту (включаючи дійсні дати виконання робіт і витрати, їх поточний стан) і порівняння поточного стану проекту з попереднім планом, прогноз потреби ресурсів і строку появи події.

Все це дозволяє широко використовувати системи управління проектами для таких цілей, як:

• прогноз техніко-економічних показників проекту;

• своєчасне виявлення зв'язаних з реалізацією проекту проблем і аналіз способів їх вирішення;

• обґрунтування управляючих рішень;

• документування прогнозів і результатів робіт за допомогою екранних форм та звітів.

Перечисленні особливості характерні для всіх систем

управління проектами, в тому числі і системи управління проектами Project, розробленої компанією Microsoft.

2.2. Загальна схема подання проекту.

Кожен проект повинен бути створений у чіткій послідовності. Саме завдяки чіткому та структурованому введенню інформації по проекту ми своєчасно і в повній мірі матимемо повнофункціональну змістовну систему. Отже нижче наведено ту послідовність дій, якою доцільно дотримуватися при плануванні проектів за допомогою MS Project 2002.

Перший крок - це опис структури проекту, тобто опис складу завдань і взаємозв'язків між ними. Ця процедура може бути виконана як у вікні мережевої діаграми, так і безпосередньо у вікні діаграми Ганта. Обидва підходи майже рівноцінні, оскільки, як уже зазначалося, MS Project 2002 автоматично генерує календарний план на основі мережевого графіка і навпаки - мережевий графік, відповідний створеному календарним планом. При цьому зовсім не обов'язково відразу створювати план з урахуванням робіт нижніх рівнів ієрархії. Деталізація може виконуватися послідовно, у міру вивчення особливостей конкретного проекту. Як саме це зробити, не переробляючи початковий варіант, буде розказано в п.5.3. Тут лише зазначимо, що в міру побудови календарного плану, MS Project 2002 відразу розраховує критичний шлях і візуально виділяє завдання, що лежать на ньому.

Другий крок - встановлення параметрів проекту в цілому і окремих задач проекту.

Для проекту в цілому на початковому етапі планування повинні бути задані:

- календар робочого часу, який згодом може бути

відкорегований для конкретних робіт і ресурсів;

- спосіб прив'язки тимчасових параметрів проекту до календаря (до поточної або до заданої дату);

- одиниці виміру тривалості і трудовитрат;

- параметри розрахунку резервів часу завдань і вартості.

До параметрів завдань, зокрема, відносяться:

- тривалість;

- спосіб планування («якомога раніше», «як можна пізніше» або з фіксованими датами початку / закінчення);

- вид зв'язку з попередніми завданнями («закінчення - початок», «початок - початок» і т. д.);

пріоритет.

Третій крок полягає в ресурсному плануванні проекту. Щоб виконати його, можна скористатися будьяким із двох способів:

- Внести всі види ресурсів в таблицю ресурсів (із зазначенням наявного обсягу), і після цього провести їх розподіл між завданнями проекту.

- Призначити необхідні ресурси безпосередньо на завдання проекту, і в результаті отримати узагальнену інформацію про них в таблиці ресурсів.

Отримавши початкові оцінки, можна перейти до більш детального аналізу різних варіантів розподілу ресурсів. З цього моменту ресурсне планування перетворюється в вартісний аналіз проекту.

Четвертий крок - це аналіз можливих ризиків при реалізації проекту.

Необхідно відзначити, що якихось спеціалізованих засобів, призначених для вирішення саме цього завдання, в складі MS Project 2002 немає (за винятком аналізу тривалості задач і проекту за методом PERT). Достовірне

прогнозування критичних ситуацій базується на відповідній методиці використання «штатних» коштів пакета.

Після того як план проекту буде достатньо опрацьований, і пройде успішне узгодження з усіма зацікавленими учасниками, він може бути прийнятий в якості базового (або вихідного). З цього моменту починається етап реалізації проекту, який, у свою чергу, припускає оперативний контроль за станом робіт і своєчасне внесення змін у базовий план.

2.3. Подання інформації про графік засобами MS Project

Для представлення даних в Project призначені наступні засоби :

- форми представлення інформації;
- таблиці (Tables);
- фільтри (Filter);
- **види (View)**;
- звіти (Report).

Форми представлення інформації про графік

Форми представлення даних визначають важливі групи засобів відображення даних про проект і можуть вибиратися за допомогою рядка управління меню View. Починаючи з версії Project 98, з'явилась можливість швидкого вибору форм представлення даних про графік за допомогою панелі піктограм, що знаходиться зліва від основного вікна програми. Ховати чи відображати цю панель можливо за допомогою команди View, View Bar.

Можливості Project дозволяють використовувати наступні основні форми представлення інформації:

• Календарний розклад (Calendar). Ця форма зображена на рис. 2.6.

• Лінійна діаграма чи діаграма Г антта (Gantt Chart). Зразок наведений на рис. 2.7.

• Лінійна діаграма ходу робіт (Tracking Gantt). Являється різновидом лінійної діаграми. Яка призначена для спостереження ходу робіт і відрізняється лише складом колонок таблиці і формуванням робіт (рис. 2.8).

• Таблиця даних про завантаження ресурсів та розподілу їх по роботам (Task Usage) (рис 2.9).

• Сітьова діаграма (PERT Chart). Зразок форми такого типу з наведений на рис. 2.10.

• Таблиця звітних даних про завантаження ресурсів (Resource Sheet) (рис. 2.11)

• Таблиця завантаження ресурсів (Resource Usage) (рис. 5.12).

• Діаграма завантаження ресурсів (Resource Graph).

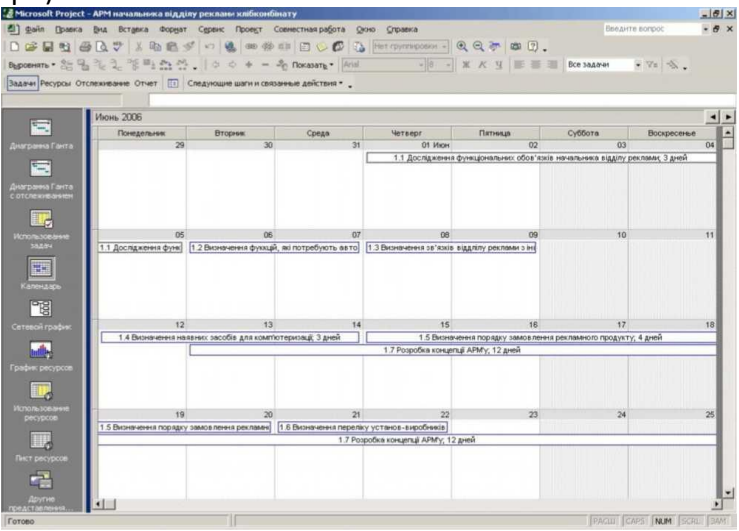

Рис. 2.6. Форма календарного розкладу Project

|    |                | Microsoft Project - APM начальника відділу реклами клібконбінату                |                   |                    |                |                         |         |                                                                                                    | $-10x$ |
|----|----------------|---------------------------------------------------------------------------------|-------------------|--------------------|----------------|-------------------------|---------|----------------------------------------------------------------------------------------------------|--------|
|    |                | El] файл Правка Вид Вставка Форнат Сервис Проект Совместная работа Олно Справка |                   |                    |                |                         |         | Введите вопрос                                                                                                    | $-8x$  |
|    |                |                                                                                 |                   |                    |                |                         |         |                                                                                                    |        |
|    |                |                                                                                 |                   |                    |                |                         |         | $\text{Bycomm} \cdot \frac{\partial \mathbb{G}}{\partial \alpha} \cdot \frac{\partial \mathbb{G}}{\partial \beta} \cdot \frac{\partial \mathbb{G}}{\partial \beta} \cdot \frac{\partial \mathbb{G}}{\partial \beta} \cdot \frac{\partial \mathbb{G}}{\partial \beta} \cdot \frac{\partial \mathbb{G}}{\partial \beta} \cdot \frac{\partial \mathbb{G}}{\partial \beta} \cdot \frac{\partial \mathbb{G}}{\partial \beta} \cdot \frac{\partial \mathbb{G}}{\partial \beta} \cdot \frac{\partial \mathbb{G}}{\partial \beta} \cdot \frac{\partial \mathbb{G}}{\partial \beta} \cdot \frac{\partial \mathbb{G}}{\partial \beta} \cdot \frac{\partial \mathbb{$ |        |
|    |                | Задачи Ресурсы Отслеживание Отчет     Следующие шаги и связанные действия * .   |                   |                    |                |                         |         |                                                                                                    |        |
|    |                |                                                                                 |                   |                    |                |                         |         |                                                                                                    |        |
|    | $\bullet$      | Hasa areas sagares                                                              | <b>SITE/RANCE</b> | Havesno            | Okorrateste    | Предшественники Названи |         | 21 Micro-<br>11 Micro-<br><b>NNCBNBCNNCBNBCNNCBNBCNNCI</b>                                                                                                    | $01 -$ |
|    |                | ⊟ 1. Передпроектие дослідження                                                  | 20 дней           | <b>4r 01.06.06</b> | Cp 28.86.86    |                         | Абрамс  |                                                                                                    |        |
|    |                | 1.1 Дослідження функціональних обов'                                            | 5 дней            | Yr 01.06.06        | Cp 07.06.06    |                         |         | Абрамо Абрамович[73%]                                                                                                    |        |
|    |                | 1.2 Визначення фуккцій, які потребуюті                                          | $2$ area          | 4r 08.06.06        | Tr 09.06.06 2  |                         |         |                                                                                                    |        |
|    |                | 1.3 Визначення за'язків віддлілу реклаг                                         | 2 дней            | TH 12.06.06        | Br 13.06.06 3  |                         |         |                                                                                                    |        |
|    |                | 1.4 Визначення наявних засоба для кс                                            | 3 дней            | Cp 14.06.06        | Tr 16.06.06 4  |                         |         |                                                                                                    |        |
|    |                | 1.5 Визначення порядку замовлення ро                                            | 4 дней            | TH 19.06.06        | Yr 22.06.06 S  |                         |         |                                                                                                    |        |
|    |                | 1.6 Визначення переліку установ-виро                                            | 2 дней            | Tr 23.06.06        | Thi 26.06.06 6 |                         |         |                                                                                                    |        |
|    | $\overline{a}$ | 1.7 Розробка концепції АРМ'у                                                    | 12 дней           | BT 13.06.06        | Cp 28.06.06    |                         |         |                                                                                                    |        |
|    |                | $+2.$ Розробка ТЗ                                                               | 10 дней           | <b>4r 29.06.06</b> | Cp 12.07.06    |                         | Imaceso |                                                                                                    |        |
| 16 |                | $\equiv$ 3. Po spoons TPN                                                       | 38 дней           | Cp 12.07.06        | Br 22.88.96    |                         | Кулондо |                                                                                                    |        |
|    |                |                                                                                 |                   |                    |                |                         |         |                                                                                                    |        |
|    |                |                                                                                 |                   |                    |                |                         |         |                                                                                                    |        |
|    |                |                                                                                 |                   |                    |                |                         |         |                                                                                                    |        |
|    |                |                                                                                 |                   |                    |                |                         |         |                                                                                                    |        |
|    |                |                                                                                 |                   |                    |                |                         |         |                                                                                                    |        |
|    |                |                                                                                 |                   |                    |                |                         |         |                                                                                                    |        |
|    |                |                                                                                 |                   |                    |                |                         |         |                                                                                                    |        |
|    |                |                                                                                 |                   |                    |                |                         |         |                                                                                                    |        |
|    |                |                                                                                 |                   |                    |                |                         |         |                                                                                                    |        |
|    |                |                                                                                 |                   |                    |                |                         |         |                                                                                                    |        |
|    |                |                                                                                 |                   |                    |                |                         |         |                                                                                                    |        |
|    |                |                                                                                 |                   |                    |                |                         |         |                                                                                                    |        |
|    |                |                                                                                 |                   |                    |                |                         |         |                                                                                                    |        |
|    |                |                                                                                 |                   |                    |                |                         |         |                                                                                                    |        |
|    |                |                                                                                 |                   |                    |                |                         |         |                                                                                                    |        |
|    |                |                                                                                 |                   |                    |                |                         |         |                                                                                                    |        |
|    |                |                                                                                 |                   |                    |                |                         |         |                                                                                                    |        |
|    |                |                                                                                 |                   |                    |                |                         |         |                                                                                                    |        |
|    |                |                                                                                 |                   |                    |                |                         |         | E[ S ]<br><b>PACIDI CAPS NUM SCRL I</b>                                                                                                    |        |

Рис. 2.7. Форма лінійної діаграми в Project

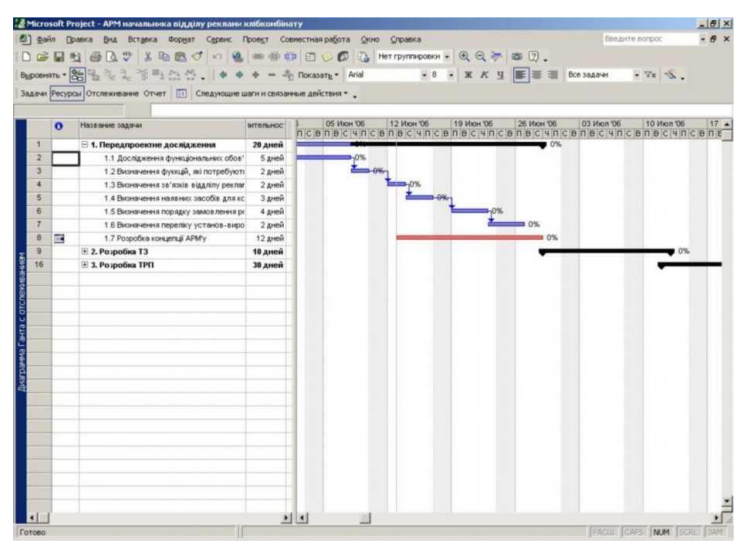

Рис. 2.8. Форма діаграми ходу робіт Project

|                |           | [1] файл Правка Внд Вставка Формат Сервис Проект Совместная работа Олно Справка                                 |                |                              |                         |                |   |                |                         |   |          |                |          | <b><i><u>Bindirre ecripoc</u></i></b> |                | $-8x$                   |  |  |
|----------------|-----------|----------------------------------------------------------------------------------------------------|----------------|------------------------------|-------------------------|----------------|---|----------------|-------------------------|---|----------|----------------|----------|---------------------------------------|----------------|-------------------------|--|--|
|                |           | DSEN 画入学 X 取出プロ 也 80 ※ 10 日 C 5 3 Merrymmp.com - 4 4 7 8 日。                                                     |                |                              |                         |                |   |                |                         |   |          |                |          |                                       |                |                         |  |  |
|                |           | Byponern» - 2013 12 12 12 12 12 12 12 13 14 15 16 17 18 17 18 17 18 17 18 18 19 17 18 18 19 18 19 18 19 18 19 1 |                |                              |                         |                |   |                |                         |   |          |                |          |                                       |                |                         |  |  |
|                |           | Задачи Ресурсы Отслеживание Отчет   П   Следующие шаги и свюзнные действия * "                                  |                |                              |                         |                |   |                |                         |   |          |                |          |                                       |                |                         |  |  |
|                |           |                                                                                                    |                |                              |                         |                |   |                |                         |   |          |                |          |                                       |                |                         |  |  |
|                | $\bullet$ | Название задачи                                                                                                 | Трудозатраты   | <b>Подробнос</b> 29 Mail 106 |                         |                |   |                |                         |   |          | OS Mices 106   |          |                                       |                |                         |  |  |
|                |           |                                                                                                    |                |                              | $\overline{\mathsf{n}}$ | $\overline{B}$ | c | $\overline{u}$ | $\overline{\mathsf{n}}$ | ë | $\theta$ | $\overline{n}$ | $\theta$ | $\overline{c}$                        | $\overline{u}$ | $\overline{\mathsf{n}}$ |  |  |
|                |           | ≅ 1. Передпроектне досл                                                                                         | 189,2 %        | Трудозатр                    |                         |                |   | 13.834         | 13,834                  |   |          | 13,834         | 13,834   | 13,834                                | $\theta$       | 84                      |  |  |
|                |           | Абрамович                                                                                                    | 160u           | Трудозатр                    |                         |                |   | 84             | 84                      |   |          | B4             | 04       | B4                                    | Bv             | 84                      |  |  |
|                |           | ⊟ 1.1 Дослідження функ                                                                                          | 29,24          | Toyagoare                    |                         |                |   | <b>5.834</b>   | 5.834                   |   |          | 5.834          | 5.834    | 5.83v                                 |                |                         |  |  |
|                |           | Абрамович                                                                                                    | 29.24          | Трудозатр                    |                         |                |   | 5,834          | 5,834                   |   |          | 5.834          | 5,834    | 5.834                                 |                |                         |  |  |
|                |           | 1.2 Визначення фуккі.                                                                                           | 04             | Трудозатр                    |                         |                |   |                |                         |   |          |                |          |                                       |                |                         |  |  |
|                |           | 1.3 Визначення зв'язк                                                                                           | 04             | Трудозатр                    |                         |                |   |                |                         |   |          |                |          |                                       |                |                         |  |  |
| κ              |           | 1.4 BIKININGHING HOSE!                                                                                          | 04             | Toyaquare                    |                         |                |   |                |                         |   |          |                |          |                                       |                |                         |  |  |
|                |           | 1.5 Визначення поряд                                                                                            | 04             | Трудозатр                    |                         |                |   |                |                         |   |          |                |          |                                       |                |                         |  |  |
|                |           | 1.6 Визначения перел                                                                                            | 0 <sub>4</sub> | Трудозатр                    |                         |                |   |                |                         |   |          |                |          |                                       |                |                         |  |  |
| ×              | F.        | 1.7 Розробка концепц                                                                                            | 0 <sub>y</sub> | Трудозатр                    |                         |                |   |                |                         |   |          |                |          |                                       |                |                         |  |  |
| $\overline{a}$ |           | <b>Е 2. Розробка ТЗ</b>                                                                                         | 80 y           | Tpygosarp                    |                         |                |   |                |                         |   |          |                |          |                                       |                |                         |  |  |
|                |           | Авдоннио                                                                                                    | 80 M           | Трудозатр                    |                         |                |   |                |                         |   |          |                |          |                                       |                |                         |  |  |
| 16             |           | + 3. Розробка ТРП                                                                                               | $240$ $4$      | Трудозатр                    |                         |                |   |                |                         |   |          |                |          |                                       |                |                         |  |  |
|                |           | Kywanga                                                                                                    | 240u           | Трудозатр                    |                         |                |   |                |                         |   |          |                |          |                                       |                |                         |  |  |
|                |           |                                                                                                    |                | Трудозатр                    |                         |                |   |                |                         |   |          |                |          |                                       |                |                         |  |  |
|                |           |                                                                                                    |                | Трудозатр                    |                         |                |   |                |                         |   |          |                |          |                                       |                |                         |  |  |
|                |           |                                                                                                    |                | Трудозатс                    |                         |                |   |                |                         |   |          |                |          |                                       |                |                         |  |  |
|                |           |                                                                                                    |                | Трудозатр                    |                         |                |   |                |                         |   |          |                |          |                                       |                |                         |  |  |
|                |           |                                                                                                    |                | Трудозатр                    |                         |                |   |                |                         |   |          |                |          |                                       |                |                         |  |  |
|                |           |                                                                                                    |                | Трудозатр                    |                         |                |   |                |                         |   |          |                |          |                                       |                |                         |  |  |
|                |           |                                                                                                    |                | Трудозатр                    |                         |                |   |                |                         |   |          |                |          |                                       |                |                         |  |  |
|                |           |                                                                                                    |                | Трудозатс                    |                         |                |   |                |                         |   |          |                |          |                                       |                |                         |  |  |
|                |           |                                                                                                    |                | Трудозатс                    |                         |                |   |                |                         |   |          |                |          |                                       |                |                         |  |  |
|                |           |                                                                                                    |                | Трудозатр                    |                         |                |   |                |                         |   |          |                |          |                                       |                |                         |  |  |
|                |           |                                                                                                    |                | Трудозатр                    |                         |                |   |                |                         |   |          |                |          |                                       |                |                         |  |  |
|                |           |                                                                                                    |                | Трудозатс                    |                         |                |   |                |                         |   |          |                |          |                                       |                |                         |  |  |
|                |           |                                                                                                    |                | Трудозатс                    |                         |                |   |                |                         |   |          |                |          |                                       |                |                         |  |  |
|                |           |                                                                                                    |                | Трудозатр                    |                         |                |   |                |                         |   |          |                |          |                                       |                |                         |  |  |
|                |           |                                                                                                    |                | $\mathbf{H}$ and             |                         |                |   |                |                         |   |          |                |          |                                       |                |                         |  |  |

Рис. 2.9. Форма таблиці завантаження ресурсів та розподілу їх по роботам Project

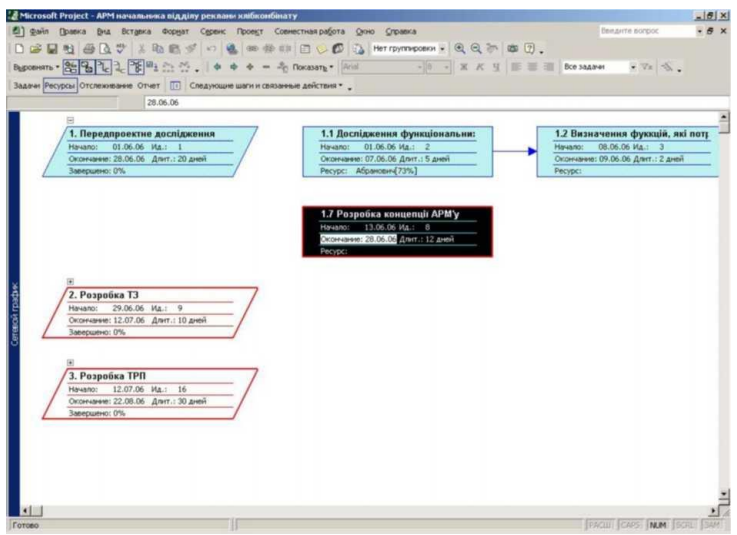

Рис. 2.10. Форма сітьової діаграми Project

|                   |           | 2 Microsoft Project - APM начальника відділу реклами клібконбінату              |          |                                           |                        |        |                 |                       |                        |                                   |                                 | $-18$ x              |
|-------------------|-----------|---------------------------------------------------------------------------------|----------|-------------------------------------------|------------------------|--------|-----------------|-----------------------|------------------------|-----------------------------------|---------------------------------|----------------------|
|                   |           | El) файл (фавка Вид Вставка Формат Сервик Проект Совместная работа Олно Справка |          |                                           |                        |        |                 |                       |                        |                                   | Введите вопрос                  | $-8x$                |
|                   |           | DEELGBT & REJ - & - - 0 0 0 5 Herrymont & Q & O 0 3.                            |          |                                           |                        |        |                 |                       |                        |                                   |                                 |                      |
|                   |           |                                                                                 |          |                                           |                        |        |                 |                       |                        |                                   |                                 |                      |
|                   |           | Задачи Ресурсы Отслеживание Отчет [1] Следующие шаги и связанные действия •     |          |                                           |                        |        |                 |                       |                        |                                   |                                 |                      |
|                   |           |                                                                                 | Куници   |                                           |                        |        |                 |                       |                        |                                   |                                 |                      |
|                   | $\bullet$ | Название ресурса                                                                | THET     | <b>Единицы</b><br>измерения<br>материалов | Краткое<br>10038-01602 | Fovrma | Maxc.<br>панных | Стандартная<br>ставка | Ставка<br>сверхурочных | Затраты на Начисление<br>использ. |                                 | Базовый А<br>календа |
|                   |           | Куниця                                                                          | Трудовой |                                           | κ                      |        | 100%            | 7 999,00p.A           | 9 999 00p A            |                                   | 0,00p. По окончания             | Стандар              |
|                   |           | la aceraio                                                                      | Трудовой |                                           | ×.                     |        | 100%            | 2700,00p.A            | 0.00p.A                |                                   | 0,00р. Пропорциональное Стандар |                      |
|                   | $\bullet$ | Абрамович                                                                       | Трудовой |                                           | A                      |        | 100%            | 1 508,00p./s          | $0,00$ p. $h$          |                                   | 8,00p. Пропорциональни Станда;  |                      |
|                   |           |                                                                                 |          |                                           |                        |        |                 |                       |                        |                                   |                                 |                      |
|                   |           |                                                                                 |          |                                           |                        |        |                 |                       |                        |                                   |                                 |                      |
|                   |           |                                                                                 |          |                                           |                        |        |                 |                       |                        |                                   |                                 |                      |
|                   |           |                                                                                 |          |                                           |                        |        |                 |                       |                        |                                   |                                 |                      |
|                   |           |                                                                                 |          |                                           |                        |        |                 |                       |                        |                                   |                                 |                      |
| <b>DET DEVICE</b> |           |                                                                                 |          |                                           |                        |        |                 |                       |                        |                                   |                                 |                      |
|                   |           |                                                                                 |          |                                           |                        |        |                 |                       |                        |                                   |                                 |                      |
|                   |           |                                                                                 |          |                                           |                        |        |                 |                       |                        |                                   |                                 |                      |
|                   |           |                                                                                 |          |                                           |                        |        |                 |                       |                        |                                   |                                 |                      |
|                   |           |                                                                                 |          |                                           |                        |        |                 |                       |                        |                                   |                                 |                      |
|                   |           |                                                                                 |          |                                           |                        |        |                 |                       |                        |                                   |                                 |                      |
|                   |           |                                                                                 |          |                                           |                        |        |                 |                       |                        |                                   |                                 |                      |
|                   |           |                                                                                 |          |                                           |                        |        |                 |                       |                        |                                   |                                 |                      |
|                   |           |                                                                                 |          |                                           |                        |        |                 |                       |                        |                                   |                                 |                      |
| Готово            |           |                                                                                 |          |                                           |                        |        |                 |                       |                        |                                   | PACIS CAPS NUM SCRIL BAM        |                      |

Рис. 2.11. Форма таблиці звітних даних про завантаження ресурсів Project

|   |          | El dals (paexa bu Brzania Gopert Cepen: Проект Совчестная работа Олно Стравка       |                                                                                                    |                          |            |                |        |      |                | <b>Begurte scribble</b> | <b>A</b> X |  |
|---|----------|-------------------------------------------------------------------------------------|----------------------------------------------------------------------------------------------------|--------------------------|------------|----------------|--------|------|----------------|-------------------------|------------|--|
|   |          |                                                                                     | DERMANTIBAT - LESSIOLO AMERICAN (2078).<br>Задачи Ресурсы Отслеживание Отчет [7] Следующие шаги и связанные действия - |                          |            |                |        |      |                |                         |            |  |
|   | $\Omega$ | Названия ресурса                                                                    | Трудозатраты                                                                                                    | Подробности              | 05 Mon 106 |                |        |      |                | 12 Июн 1 д              |            |  |
|   |          |                                                                                     |                                                                                                    |                          | 'n         | $\overline{B}$ |        | ч    | $\overline{n}$ | $\overline{B}$<br>ट     | $\pi$      |  |
|   |          | El He Habistrativ                                                                   | 0 u<br>0u                                                                                                    | Трудоватр                |            |                |        |      |                |                         |            |  |
|   |          | 1.2 Визначения фуккцій, які потребують а                                            |                                                                                                    | Трудозатр.               |            |                |        |      |                |                         |            |  |
|   |          | 1.3 Визначения зе'язкіе віддлоу рекламо з                                           | 0 <sub>4</sub><br>O <sub>M</sub>                                                                                       | Трудозатр.               |            |                |        |      |                |                         |            |  |
|   |          | 1.4 Визначения наявних засобів для комп'ї                                           | 04                                                                                                    | Трудозатр.               |            |                |        |      |                |                         |            |  |
|   |          | 1.5 Визначения порядку замовления рекла.<br>1.6 Вазириенно перелію установ-паробна. | 0u                                                                                                    | Трудозатр.               |            |                |        |      |                |                         |            |  |
|   |          | 1.7 Poseodka sowanzali APM's                                                        | 04                                                                                                    | Трудоватр.               |            |                |        |      |                |                         |            |  |
|   |          | 2.1 Pospočka Makemy T3                                                              | 0u                                                                                                    | Трудозетр.               |            |                |        |      |                |                         |            |  |
|   |          | 2.2 Визначення фукцій, вимог до їх викона.                                          | 0 <sub>1</sub>                                                                                                    | Трудозатр.               |            |                |        |      |                |                         |            |  |
|   |          | 2.3 Визначения войзник / виходник долумен                                           | 04                                                                                                    | Трудозатр.               |            |                |        |      |                |                         |            |  |
|   |          | 2.4 Завальні потання 73                                                             | 0u                                                                                                    | Трудозатр.               |            |                |        |      |                |                         |            |  |
|   |          | 2.5 Odtopwatewea 73                                                                 | $0 -$                                                                                                    | Трудозатр                |            |                |        |      |                |                         |            |  |
|   |          | 2.6 Узлоджения з здмовныком                                                         | 0 <sub>M</sub>                                                                                                    | Трудозатр.               |            |                |        |      |                |                         |            |  |
|   |          | 3.1 Розгобка апгосултмічного забезлеченн                                            | 04                                                                                                    | Трудозатр.               |            |                |        |      |                |                         |            |  |
|   |          | 3.2 Розробег программого забезпечения                                               | 0u                                                                                                    | Трудозетр.               |            |                |        |      |                |                         |            |  |
|   |          | 3.3 Розробка селамодийного забезлечени                                              | 04                                                                                                    | Трудозетр                |            |                |        |      |                |                         |            |  |
|   |          | 3.4 Bridai ma eurobai dosywerena                                                    | 04                                                                                                    | Трудозатр.               |            |                |        |      |                |                         |            |  |
|   |          | 3.5 Потеснювальна записка до TP/T                                                   | 04                                                                                                    | Трудозетр.<br>Трудозатр. |            |                |        |      |                |                         |            |  |
|   |          | 3.6 Арриауеджив 73                                                                  | 0u                                                                                                    | Трудозатр.               |            |                |        |      |                |                         |            |  |
|   |          | Kyvessa                                                                             | 240u                                                                                                    | Трудозатр.               |            |                |        |      |                |                         |            |  |
|   |          | 3. Potpočka TP(1)                                                                   | 240 u                                                                                                    | Трудозетр.               |            |                |        |      |                |                         |            |  |
|   |          | E Isacewo                                                                           | 80 M                                                                                                    | Toygosatp.               |            |                |        |      |                |                         |            |  |
|   |          | 2. Pospočka T3                                                                      | 50 M                                                                                                    | Трудозетр.               |            |                |        |      |                |                         |            |  |
| 3 | $\circ$  | <b>E Allpassonary</b>                                                               | 109.2 %                                                                                                    | Трудозатр                | 13.834     | 13,834         | 13.83+ | fhil | Du.            |                         |            |  |
|   |          | 1. Передпроектне дослідження                                                        | 160 w                                                                                                    | Трудозатр                | Bu         | Bul.           | 84     | the  | Bu)            |                         |            |  |
|   |          | 1.1 Дослідження финаціональних обоезахо                                             | 29.24                                                                                                    | Трудозатр.               | 5.834      | 5,834          | 5.834  |      |                |                         |            |  |
|   |          |                                                                                     |                                                                                                    | Трудозатр.               |            |                |        |      |                |                         |            |  |
|   |          |                                                                                     |                                                                                                    | Трудозатр.               |            |                |        |      |                |                         |            |  |
|   |          |                                                                                     |                                                                                                    | 31/33                    |            |                |        |      |                |                         |            |  |

Рис. 2.12. Форма таблиці завантаження ресурсів Project

Форми представлення даних про проект можуть бути однорідними (наприклад, форма опису ресурсів містить тільки таблицю) чи складатися із двох доповнюючи одна одну частин екрану (наприклад, лінійна діаграма та побудовані на її основі форми включають табличну частину і календарну діаграму).

Project дозволяє комбінувати взаємодоповнюючі форми, розбиваючи екран по горизонталі на верхню та нижню частини. В кожній частині екрану може бути виведена своя форма представлення даних про проект, але при цьому верхня частина екрану містить основну форму, а нижня - додаткову, підлеглу форму, яка тільки уточнює інформацію основної (верхньої) частини екрану.

2.4. Інтерфейс MS Project

Система управління проектами Project являється складною програмою з дуже розвиненими можливостями.

Інтерфейс системи управління Project являється типовим для всіх програм сімейства Microsoft Office. Зображення основної екранної форми Project - лінійна діаграма - приведена на рис 5.7. В самому верхньому рядку екрану виведені ім'я програми і ім'я файлу. Прямо під рядком з іменем програми та оброблюваного файлу розташоване головне меню. Воно дозволяє виконувати майже всі доступні для програми команди. Команди можуть бути активними чи заблокованими (виконання заблокованих команд неможливе). Прямо від головним меню розташовані панелі інструментів, кожна з яких включає в себе ряд забезпеченими піктограми кнопок. Кнопки панелей інструментів часто дублюють команди головного меню і кожен користувач може використовувати

для виконання потрібних команд зручні для нього засоби.

Практично в любому положенні курсору натиснення правої кнопки миші викличе формування так званого контекстного меню, а зміст залежить від того, на якому об'єкті встановлений курсор.

Крім цього, для виконання багатьох команд можна використовувати управляючі клавіші і їх комбінації - це дозволить працювати значно швидше. Для полегшення запам'ятовування комбінацій таких клавіш вони приведені у рядках головного меню.

В самій лівій частині екрану розташована група піктограм. Яка дозволяє швидко переключатися між різними формами представлення даних про графік. Ці піктограми також дублюють команди головного меню, які входять до складу підменю View. Крім цього, команда View, View Bar дозволяє ховати з екрану цю панель з піктограмами чи знову показувати її. Якщо панель з піктограмами вибору форм представлення даних про графік сховати, то в самій лівій частині екрану по вертикалі буде розташований напис, визначаючий вибрану форму представлення даних.

Самий нижчий рядок екрану називається рядком статусу програми (Status Bar), в виводяться повідомлення про стан програми і встановлених режимах клавіатури.

Далі у наступних розділах приведені алгоритми виконання найбільш важливих операцій. Необхідних для роботи з Project при виконанні різноманітних операцій.

# 2.5. Терміни MS Project

Завдання (task) - один із заходів, спрямованих на досягнення мети проекту; основними параметрами задачі є дати початку та завершення, тривалість, трудомісткість, а

також види та кількість ресурсів, необхідних для її виконання. Кожна задача в межах проекту повинна мати унікальне ім'я.

Відрізок (bar) - графічне представлення задачі на діаграмі Ганта (рис. 2.9). Довжина відрізка відповідає календарній тривалості задачі. Відповідно його лівий кінець указує на планований момент початку виконання завдання, а правий - на планований момент її завершення. Відрізок є інтерактивним елементом: ви можете перемістити його вправо або вліво, або змінити його довжину.

Зміна положення та / або довжини відрізка призводить до відповідних змін параметрів задачі. Користувач може вибирати зовнішній вигляд відрізків (форму, колір, штрихування і т. д.).

Залежність (dependency) - логічний взаємозв'язок між завданнями проекту, що визначає порядок їх виконання. У MS Project 2002, на відміну від «класичного» методу мережевого управління проектами, існує декілька типів залежностей. Наприклад, можна задати тип залежності «початок - початок» з випередженням на 2 дні. У цьому випадку початок задачі- послідовника буде заплановано через 2 дні після початку завдання- попередника. Залежності між завданнями за замовчуванням відображаються на діаграмі Ганта за допомогою ліній зв'язку; при бажанні користувач може приховати лінії зв'язку або змінити їх зовнішній вигляд .

Попередник (predecessor) - задача, яка повинна бути розпочата або завершена (в залежності від встановленого типу зв'язку) до того, як буде розпочато або завершено наступна за нею завдання.

Послідовник (successor) - задача, яка повинна бути

розпочата або завершена (в залежності від встановленого типу зв'язку) після того, як буде розпочато завершена попередня їй завдання.

Тривалість (duration) - сумарна тривалість робочого часу, необхідна для виконання завдання; тривалість завдання слід відрізняти від її календарної тривалості; наприклад, якщо робота має тривалість 2 дні, і починається в п'ятницю, то її календарна тривалість на тимчасовій діаграмі складе 4 дні: п'ятниця , субота, неділя та понеділок (передбачається, що субота і неділя - вихідні дні); тим не менш, для деяких видів задачі тривалість завдання може збігатися з її календарної тривалістю; в MS Project тривалість завдання може вимірюватися в хвилинах, годинах, днях, тижнях , місяцях.

Віха (milestone) - з точки зору структури проекту це якесь важлива подія, яка має бути зазначено в розкладі; з математичної точки зору - це завдання, що має нульову тривалість; тим не менш, MS Project дозволяє визначати як віхи завдання будь-якої тривалості; для візуального представлення віх на діаграмі використовуються спеціальні символи.

Обмеження (constraint) - додаткова умова, яке повинен враховувати MS Project при плануванні дат початку та завершення завдань проекту; обмеження встановлюються розробником проекту (точніше, вибираються з числа передбачених в MS Project); наприклад, розробник може вказати, що задача повинна завершитися не пізніше конкретнойдати.

Крайній термін (deadline) - дата, до якої слід завершити завдання; якщо при фактичному виконанні проекту ця умова не виконується, MS Project виводить на екран спеціальний графічний індикатор; на відміну від дат-

обмежень, крайній термін не впливає на проекту.

Сумарна завдання (summary task) - задача, що складається із завдань більш низького рівня; за замовчуванням MS Project обчислює параметри сумарної завдання на основі параметрів її підлеглих (дочірніх) завдань; наприклад, дата початку сумарною завдання не може передувати даті початку найпершої дочірньої завдання. За замовчуванням формат відрізків сумарних задач встановлений таким, щоб вони відрізнялися за виглядом від «простих» і дочірніх завдань

Ви можете вказати залежність між сумарними завданнями, між сумарною задачею і дочірньої завданням, що відноситься до іншої сумарної задачі, або між дочірніми завданнями, що відносяться до різних сумарним задачам.

Не можна створити залежність між сумарною задачею і входить до неї дочірньої завданням.

Фаза (phase) - сумарна задача, яка відповідає відносно самостійного і при цьому вельми важливому етапу проекту. Для візуального виділення фази на тлі інших сумарних задач ви можете встановити для відрізка фази специфічний формат.

Мережевий графік (network diagram) - формат представлення проекту, який є аналогом мережевого графіка, використовуваного в методі критичного шляху; проте, на відміну від «класичного» варіанту, в MS Project завданням на мережевому графіку відповідають вершини (за термінологією авторів локалізованої версії - «рамки »), а лінії зв'язку відображають залежності між завданнями.

Ресурс (resource) - в загальному випадку під ресурсами розуміються люди (виконавці), обладнання та матеріали, необхідні для виконання завдань проекту.

MS Project 2002 підтримує роботу з двома типами ресурсів: трудовими (work resource), під якими розуміються люди (виконавці) та обладнання, і матеріальними (material resource), під якими розуміються витратні матеріали та енергоносії.

Трудові ресурси - це поновлювані ресурси, тобто після завершення однієї задачі трудовий ресурс може бути «перекинутий» на іншу. Прикладом «неживого» трудового ресурсу може служити комп'ютер, який, наприклад, до обіду використовується для розробки програмного забезпечення, а після обіду - для підготовки і друку документації. Для трудових ресурсів в MS Project 2002 обов'язково потрібно задавати максимальну доступну кількість. За замовчуванням воно приймається рівним 1 одиниці (або Матеріальний ресурс - це непоновлюваний (споживаний) ресурс, використовуваний при виконанні завдання. Характерним прикладом такого ресурсу є електроенергія (споживана, скажімо, тим же комп'ютером). Для матеріального ресурсу максимальне доступну кількість не задається, MS Project лише обчислює витрачене (фактичне або заплановане) кількість таких ресурсів.

Пул ресурсів (resource pool) - це набір ресурсів, кожен з яких доступний з декількох проектів. Наприклад, може бути створений пул ресурсів підприємства або пул ресурсів якогось структурного підрозділу підприємства. Як правило, для зберігання пулу ресурсів створюється окремий файл проекту.

Календар (calendar) - це графік розподілу робочого часу трудового ресурсу. Він задає тривалість робочого дня ресурсу, тривалість робочого тижня та періоди часу, коли ресурс недоступний (наприклад, вихідні та святкові дні, планову відпустку і т. д.).

У MS Project 2002 передбачена можливість завдання календаря для проекту в цілому, для конкретного ресурсу (рис. 2.13), для конкретного завдання і для конкретного призначення.

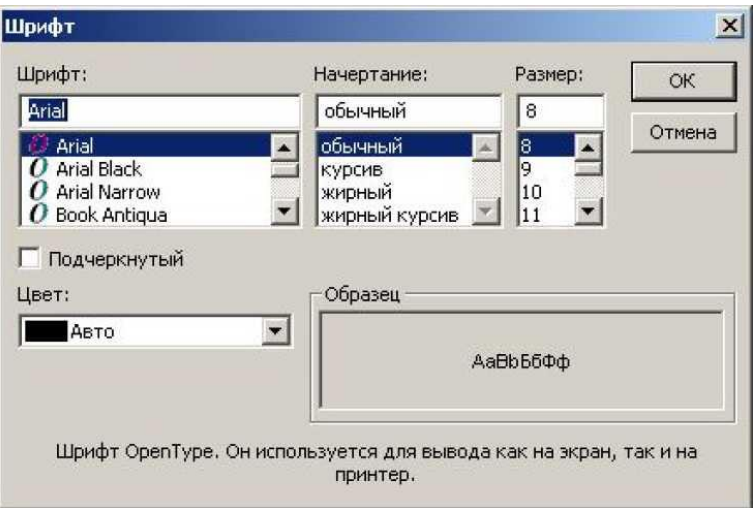

Рис. 2.13. Вікно форматування текстових стилів Project

Для матеріальних ресурсів календар не задається.

Призначення (assignment) - це елемент розкладу проекту, що відображає взаємозв'язок між завданням і ресурсом, використовуваним для її виконання. Змістовна інтерпретація цього терміна залежить від «кута зору»: з точки зору розподілу ресурсів призначення - це обсяг трудовитрат ресурсу для виконання конкретного завдання; з точки зору параметрів задачі - це її трудомісткість (обсяг робіт), що припадає на даний ресурс.

Трудовитрати (effort), як і призначення, є поняттям

відносним.

Для задач - це загальний обсяг робіт в людиногодинах (може також вимірюватися в людино-хвилинах, годинах,-днях, тижнях або місяцях) по всіх ресурсах. Для ресурсів - це загальний обсяг роботи, призначеної ресурсу, по всіх завдань. Величину працезатрат варто відрізняти від тривалості завдання. Наприклад, ресурсу може вимагатися 16 годин трудовитрат на виконання завдання, хоча тривалість завдання може при цьому складати лише один день. У цьому випадку завданню необхідно буде призначити більше одного трудового ресурсу даного типу. Два виконавця, працюючи над завданням по 8 годин, виконають її за один день. Якщо ж робочий час виконавців становить 4 години на день, то буде потрібно призначити чотирьох.

Для призначень під трудовитратами розуміється обсяг робіт, призначений ресурсу по конкретній задачі.

# Л**ітература**

1. Татарчук М. І. Корпоративні інформаційні системи : навчальний посібник / Мін-во освіти і науки України, Київський нац. економічний ун-т. К. : КНЕУ, 2005. 291 с.

2. Миколайчик З. Решение проблем в управлении. Принятие решений и организация работ / Пер.с польского. Х. : Изд- во Гуманитарный Центр, 2004. ISBN: 966-8324-09-9, 83-01- 11021-X

#### **5. Рекомендована література до частини 2**

Базова:

1. Тарасюк Г. М. Управління проектами : навчальний посібник для студентів вищих навчальних закладів. К. : Каравела, 2004. 344с.

2. Кобиляцький Л. С. Управління проектами : навч. посіб. К. : МАУП, 2002. 198 с.

Допоміжна:

1. Мазур І. І., Шапіро В. Д., Ольдерогге Н. Г. Управління проектами : навч. посібник для вузів по спец. 061100 "Менеджмент орг." / під заг. ред. І. І. Мазура. 2-ге вид. М. : Омега-Л, 2004. 664 с.

2. Тарасюк Т. М. Управління проектами. К. : Каравела 2004 344 с.

3. Тям Р. Б., Холод Б. І., Ткаченко В. А. Управління проектами. К. : Центр навчальної літератури., 2004. 224 с.

Інформаційні ресурси

1. www.apm.org.uk - сайт Асоціації управління проектами.

2. www.ihma.ch - сайт Міжнародної асоціації управління проектами.

3. www.pmi.org - сайт Інституту управління проектами; містить онлайновий варіант «Інформаційного збірника з питань управління проектами».

4. www.afitep.fr/main.html- сайт Французька асоціація управління проектами;

5. www.apmorg.uk-сайт Асоціації управління проектами;

6. www.dab.uts.edu.au - сайт Австралійського ін-ту управління проектами;

7. www.ipma.ch ~ сайт Міжнародної асоціації управління проектами;

8. www.pmi.org - сайт Інституту управління проектами;

9. www.pmforum.org - канадський сайт з управління проектами;

10. www.wst.com - сайт зі словником термінів, які використовуються у сфері управління проектами.

11. http://office.microsoft.com/en-us/project/ система MS Project

12. http://www.microsoftproject.ru/ - система MS Project

ДОДАТОК А.

Системи для дослідження, та підготовки доповіді:

- 1. ARTA Software 2<br>2 Basecamp
- 
- 2. [Basecamp](http://ru.wikipedia.org/wiki/Basecamp) Project Management 3. Birdviewproject 2
- 4. Bontq 2
- 5. Cerebro 3
- 
- Clarizen 3<br>Codebeamer 3 7. [Codebeamer](https://codebeamer.com/) 3<br>8. Easy Projects. NET 3
- 8. Easy Projects. NET
- 9. eGroupWare Services
- 10. Epicor Software 3<br>11. Fog Bugz 3
- **[Fog Bugz](http://www.fogcreek.com/fogbugz/)**
- 12. GanttProject **Frame Merannah**<br>13. Gemini Free от Запав За TaskJuggle
- 
- 13. [Gemini](http://www.countersoft.com/) 3<br>14. IFS Applications 3 14. IFS Applications 3<br>15. Jira 3
- 15. [Jira](http://www.atlassian.com/software/jira/overview) 3
- 16. Kommandcore 3<br>17. KPlato 4
- [KPlato](http://ru.wikipedia.org/wiki/KPlato) 4
- 18. [Lighthouse](http://lighthouseapp.com/) 4
- PeopleSoft
	-
	- [Planio](http://plan.io/en/)
	- Primavera
	- Project Kaiser
		- ProjectMate
	- Redmine
	- SAP Professional
		-
	- [Snow evening](https://snowy-evening.com/)
- Task Manager
	-
- **[TaskJuggler](http://ru.wikipedia.org/wiki/TaskJuggler)**
- Teambox
- Teamer
- TeamLab
- Teamtools
- [Teamwork](http://www.teamworkpm.net/)
- 
- 19. [Mavenlink](https://www.mavenlink.com/) 4 Microsoft Project 4<br>Professional 4 Professional 4<br>
OnePoint Proiect 4
- 21. OnePoint Project 4<br>22. Open Workbench 4
- 22. Open Workbench (4)<br>23. OpenProi (4)
- 23. OpenProj<br>24. Oracle E-B
- 24. Oracle E-Business Suite 4<br>25. Oracle Primavera 4
- 25. Oracle Primavera (1944)<br>26. PavDox (1945)
- PayDox
- **Trac**
- **TrackStudio**
- Web2Project
- [Wrike](http://ru.wikipedia.org/wiki/Wrike)
- [Yodiz](http://www.yodiz.com/)
- [Zilicus](http://www.zilicus.com/features/google-app.html)
- Zoho
- [Планфикс](http://planfix.ru/)
- Стройбизнес